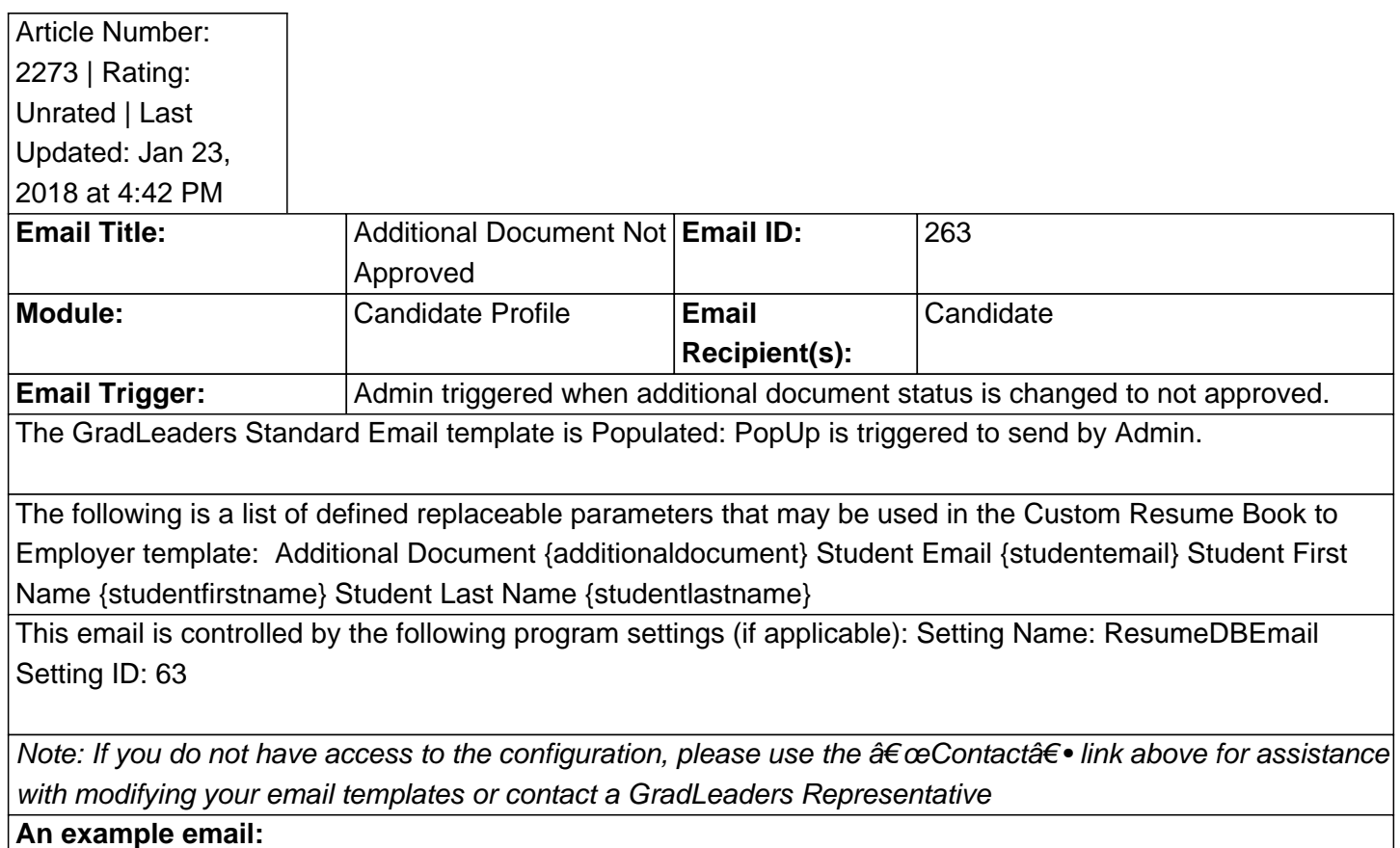

Posted by: Patty Godfrey - Jan 4, 2018 at 4:12 PM. This article has been viewed 2252 times. Online URL: http://kbint.gradleaders.com/article.php?id=2273